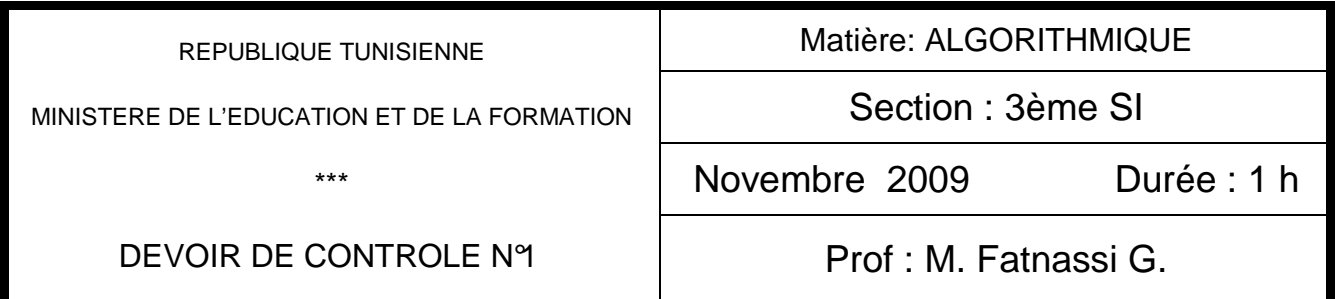

## **Exercice 1 :**

Soit l'algorithme suivant :

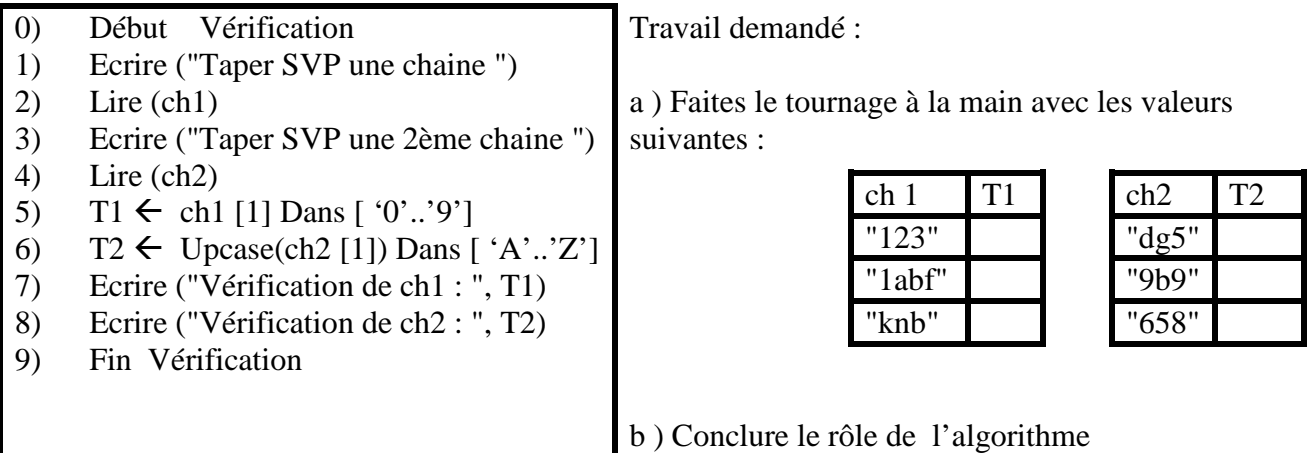

## **Exercice 2 :**

a) Réécrire les instructions suivantes en remplaçant la boucle " Répéter…. Jusqu'à " par la boucle " Tant que …. Faire " sachant que T est un tableau de N entiers

> $i \leftarrow 0$  $v \leftarrow$  Faux Répéter  $i \leftarrow i + 1$ Si  $((T[i] MOD 2 = 0) OU (T[i] MOD 5 = 0))$ alors  $V \leftarrow V$ rai Jusqu'à  $(( V = V \text{rai}) OU ( i = N))$

b) Est-ce qu'on peut dans ce cas utiliser la boucle Pour… Faire ? Si oui donner la solution.

## **Exercice 3 :**

On demande de donner un algorithme nommé Codage qui permet de coder une chaîne de caractère (ch) de longueur N (avec  $3 \le N \le 10$ ) et de mettre le résultat dans un tableau puis l'afficher.

*Bon travail Page* <sup>1</sup>

Le codage sera fait caractère par caractère est selon les règles suivants :

- Si le caractère est un alphabet : on calcul son code  $\text{ASCCI} + 3$
- Si le caractère est un chiffre : on calcul le factoriel de ce chiffre
- Si autre : on calcul son code  $\text{ASCCI} + 100$

**Exemple** : ch = "INFO (3) " Le code ASCCI de 'I' = 73 donc on calcul  $73 + 3$  ….

Le code ASCCI de 'F' = 102 donc on calcul  $102 + 3$  ...

3 est un chiffre donc on calcul  $3! = 3 * 2 * 1 = 6$ 

Le code ASCCI de ' $($ ' = 40 donc on calcul 40+ 100

Le résultat sera : T 76 113 105 114 140 6 1

*Bon travail Page* <sup>2</sup>